## **JCES USERS LOGIN PROBLEM DUE TO WEB COOKIES**

JCES uses an open journal system, and sharing networks might prevent users from logging in. In order to solve this problem please follow the instruction given below.

1-Pleae go to the web address bar, and click the "lock" symbol.

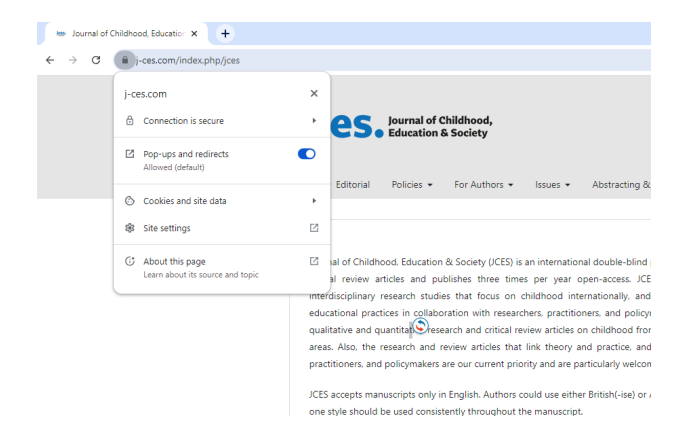

3- Click the "Manage cookies and site data" bar and follow the next step.

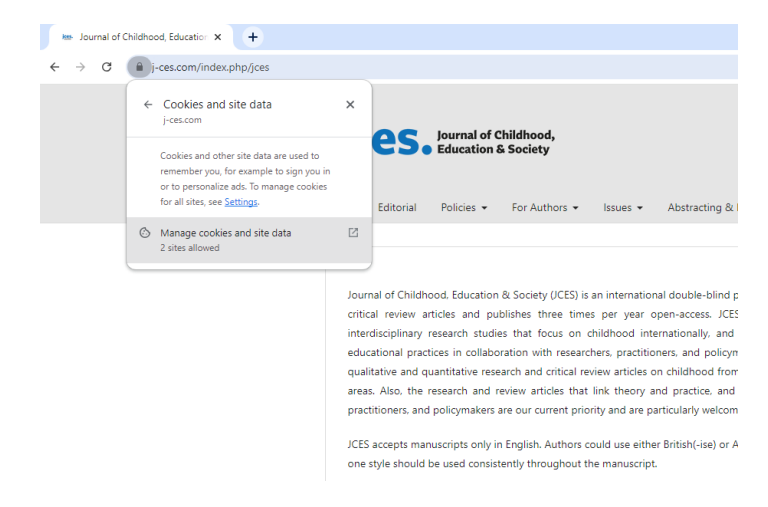

4- Click the remove and delete all cookies from jces.com, refresh the website and then use your credentials to login the journal.

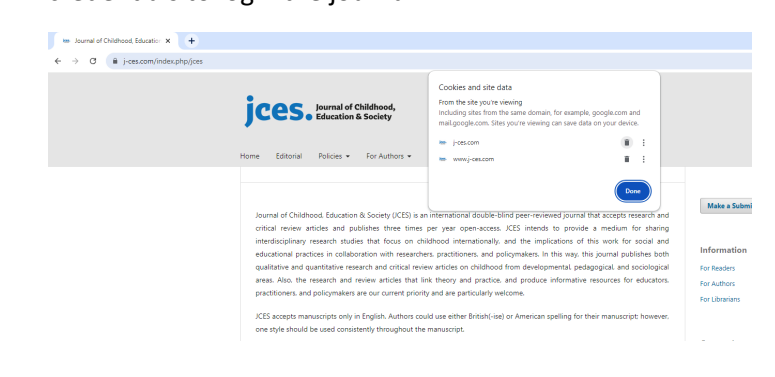

## 2- Click on the "Cookies and site data" bar and

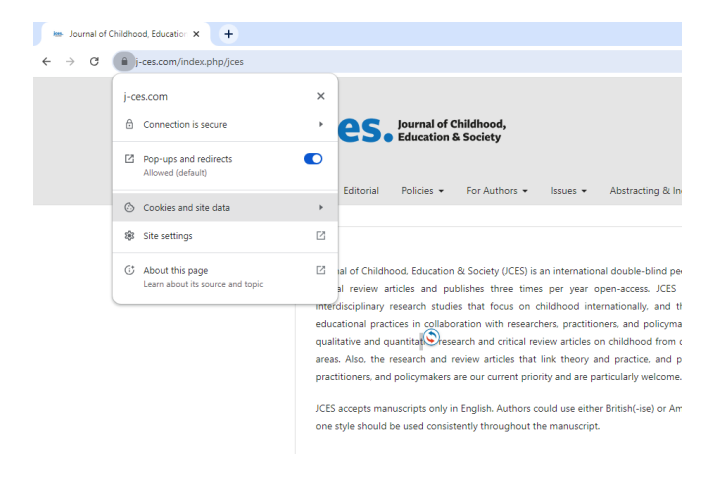